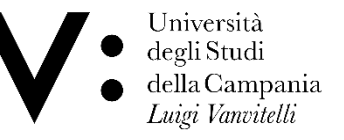

#### CORSO DI LAUREA IN TECNICHE DI RADIOLOGIA MEDICA PER IMMAGINI E RADIOTERAPIA

### CORSO DI: SISTEMI DI ELABORAZIONE DELLE INFORMAZIONI I

**Anno Accademico 2017/2018 Dott. Silvio Pardi**

**Lezione N°8**

### dcm4che

#### **Open Source Clinical Image and Object Management**

#### http://www.dcm4che.org/

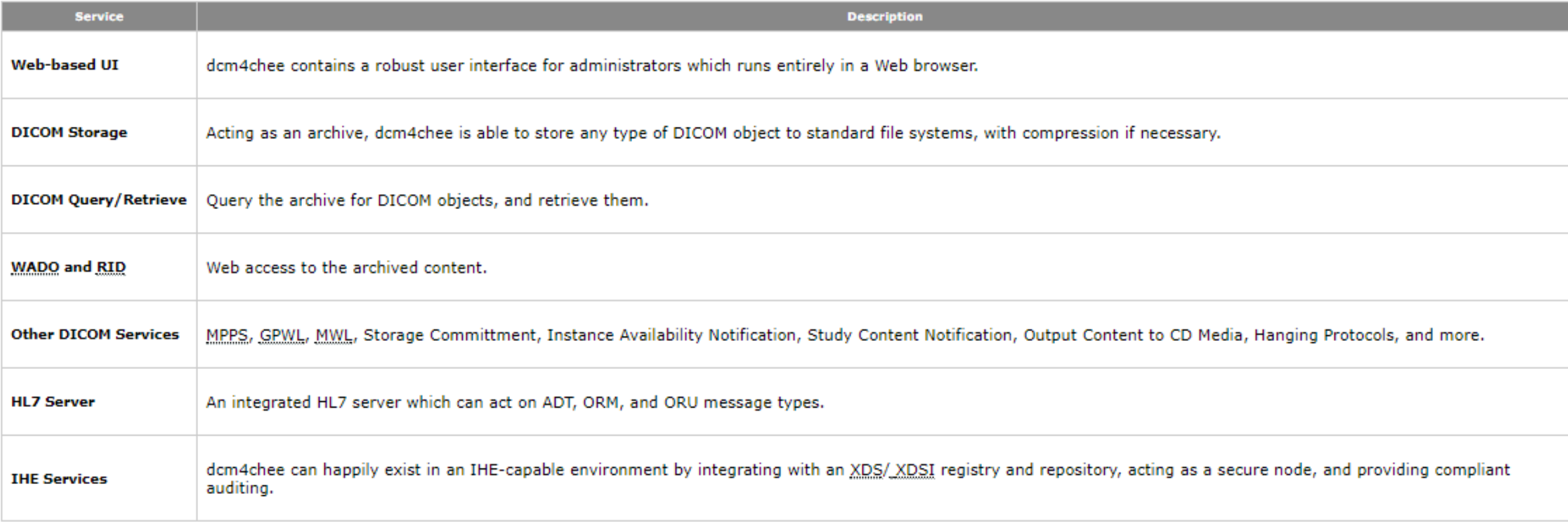

# Installazione Server PACS

http://people.na.infn.it/~spardi/PACS/

### **ssh IP –l ubuntu**

sudo apt-get install software-properties-common sudo apt-get update sudo apt-get install mysql-server wget http://people.na.infn.it/~spardi/PACS/mysql-init mysql -u root -punicampania < mysql-init wget http://people.na.infn.it/~spardi/PACS/install.sh chmod 755 install.sh ./install.sh

Avvio del servizio sudo su - dcm4chee -c /opt/dcm4chee/bin/run.sh > out-log &

Primo accesso via browser http://IP:8080/dcm4chee-web3/

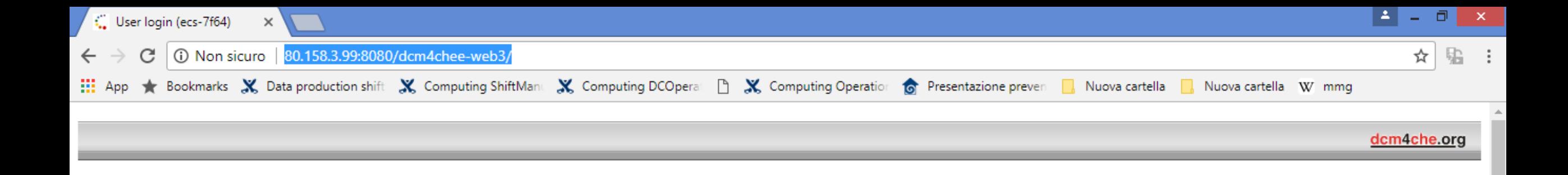

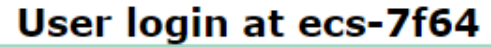

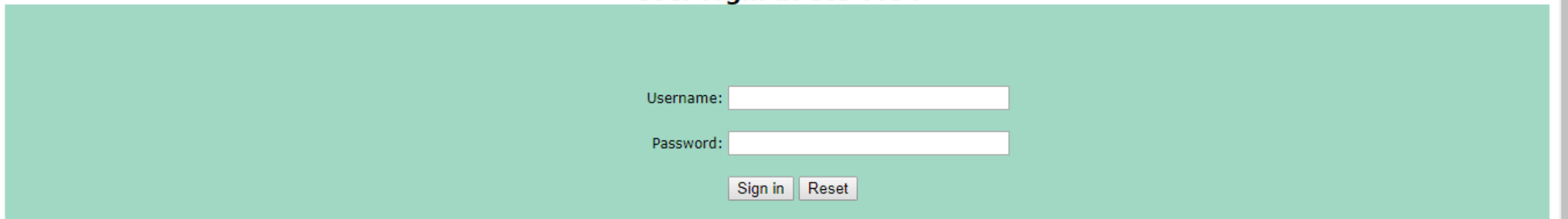

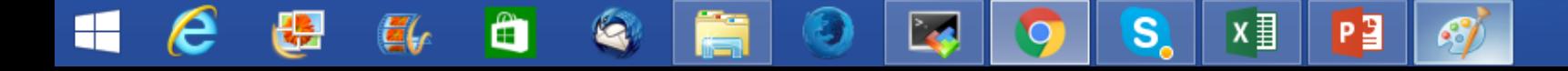

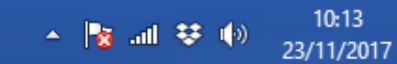

# DICOM DI TEST

rx example radiology image feet

https://imaging.nci.nih.gov/ncia/login.jsf

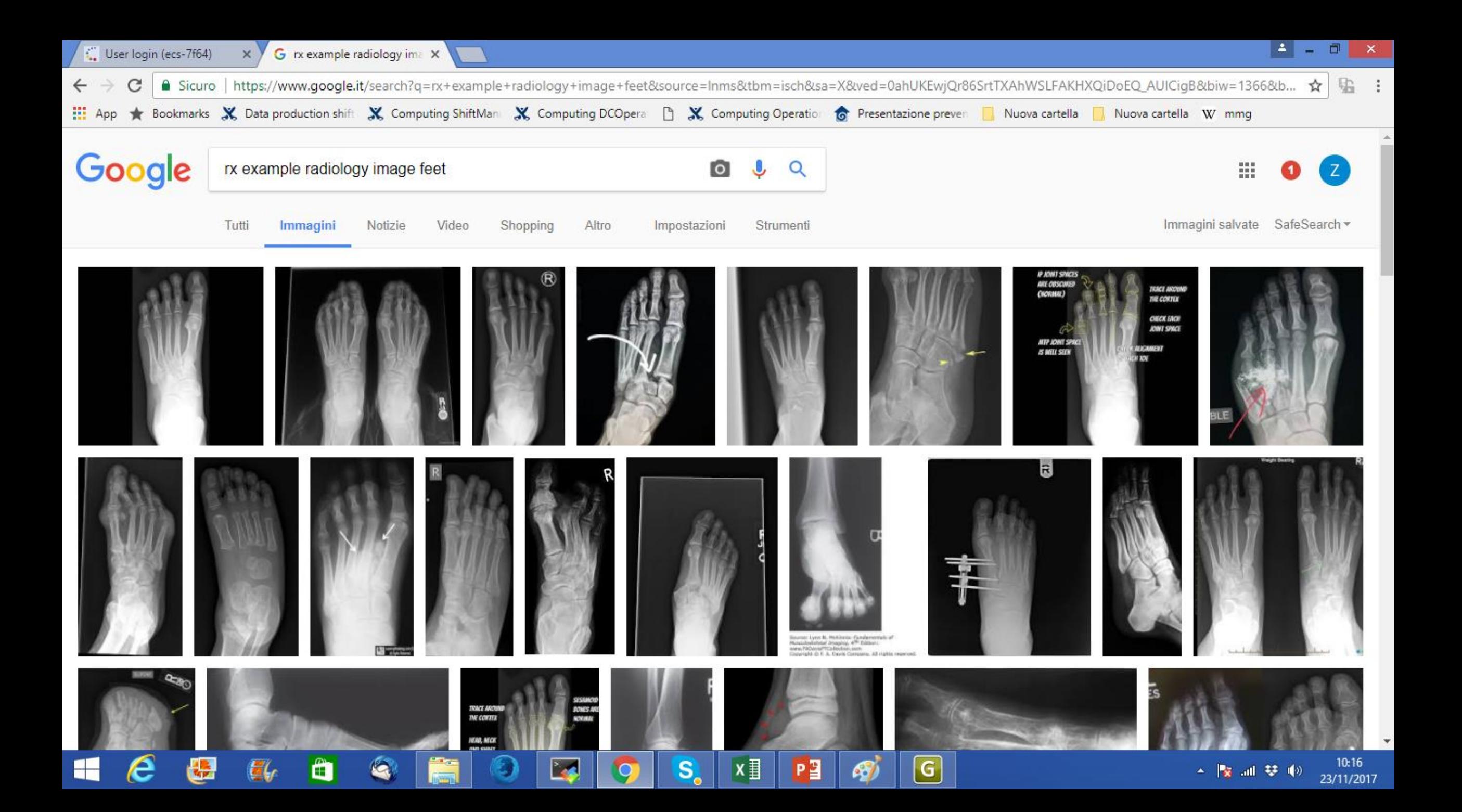

# Health Level Seven (HL7)

### **GINKGO-CADX DA QUESTO LINK**

**[https://sourceforge.net/projects/ginkgocadx/?source=t](https://sourceforge.net/projects/ginkgocadx/?source=typ_redirect) yp\_redirect**

### **OPPRURE DA QUESTO LINK**

**<http://people.na.infn.it/~spardi/PACS/SW/>**

**ALTRO SOFTWARE (SENZA FUNZIONE DI UPLOAD)**

**[https://www.radiantviewer.com/download/?src=ftst&f](https://www.radiantviewer.com/download/?src=ftst&f=setup) =setup**

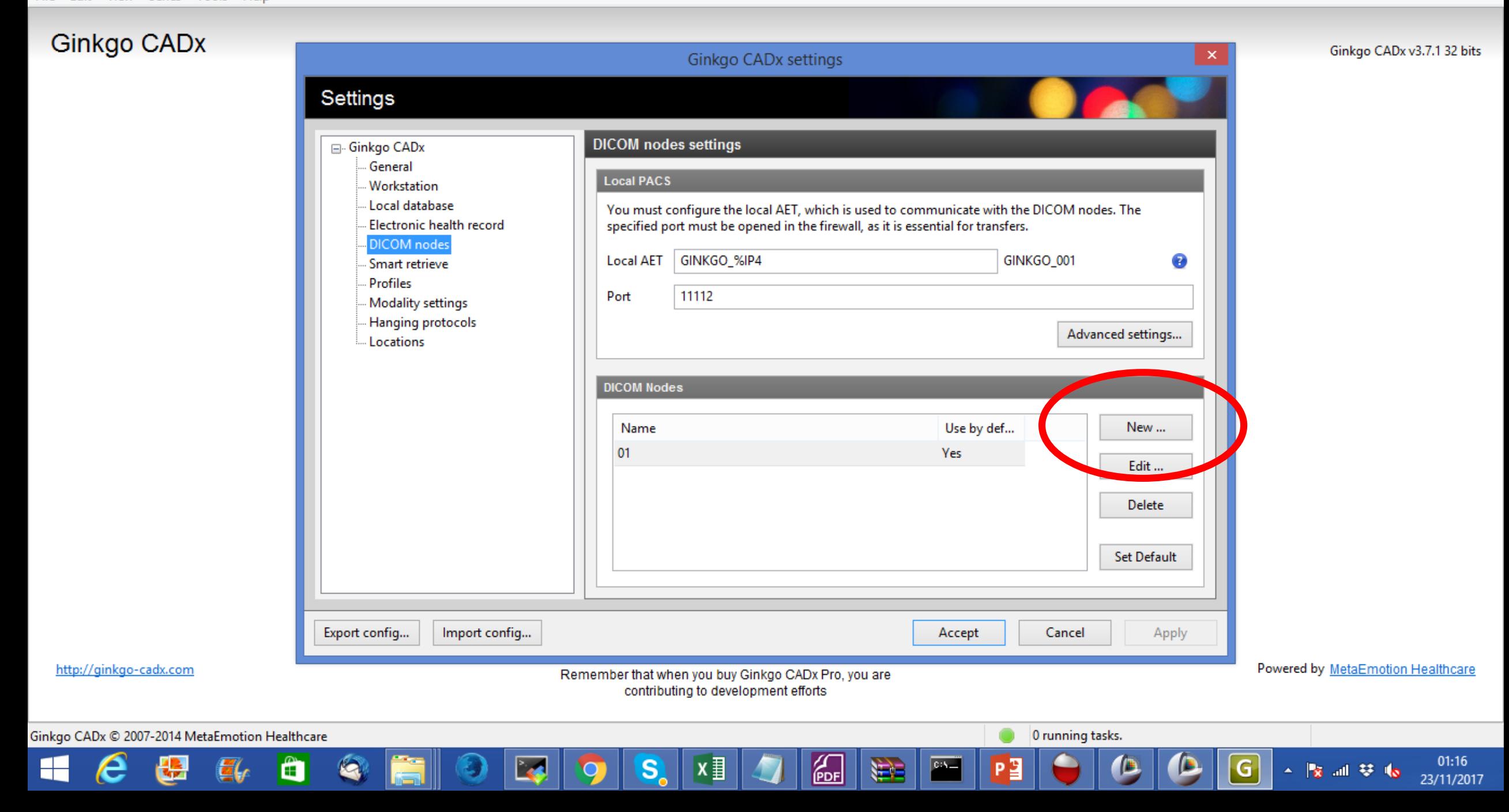

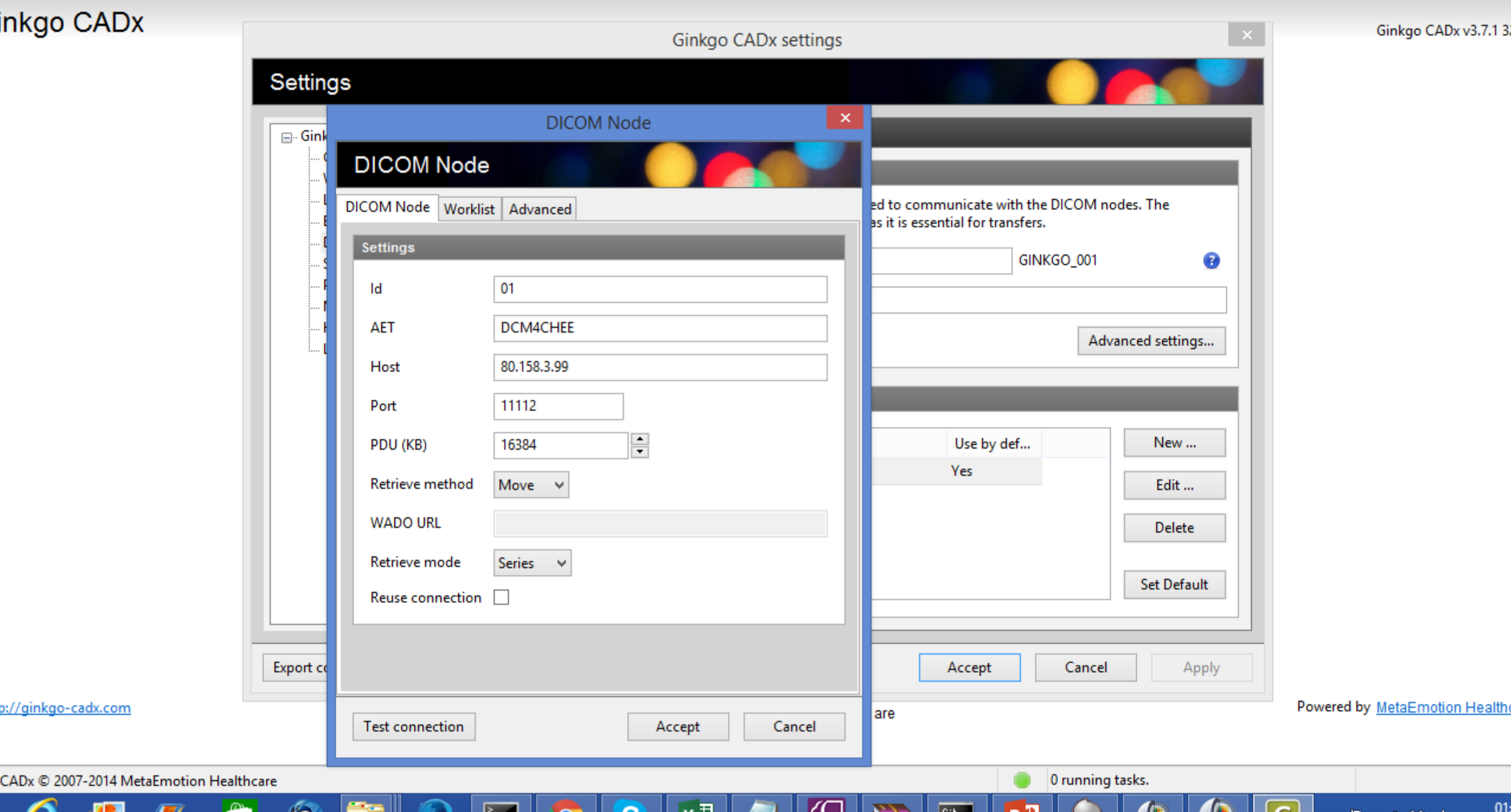

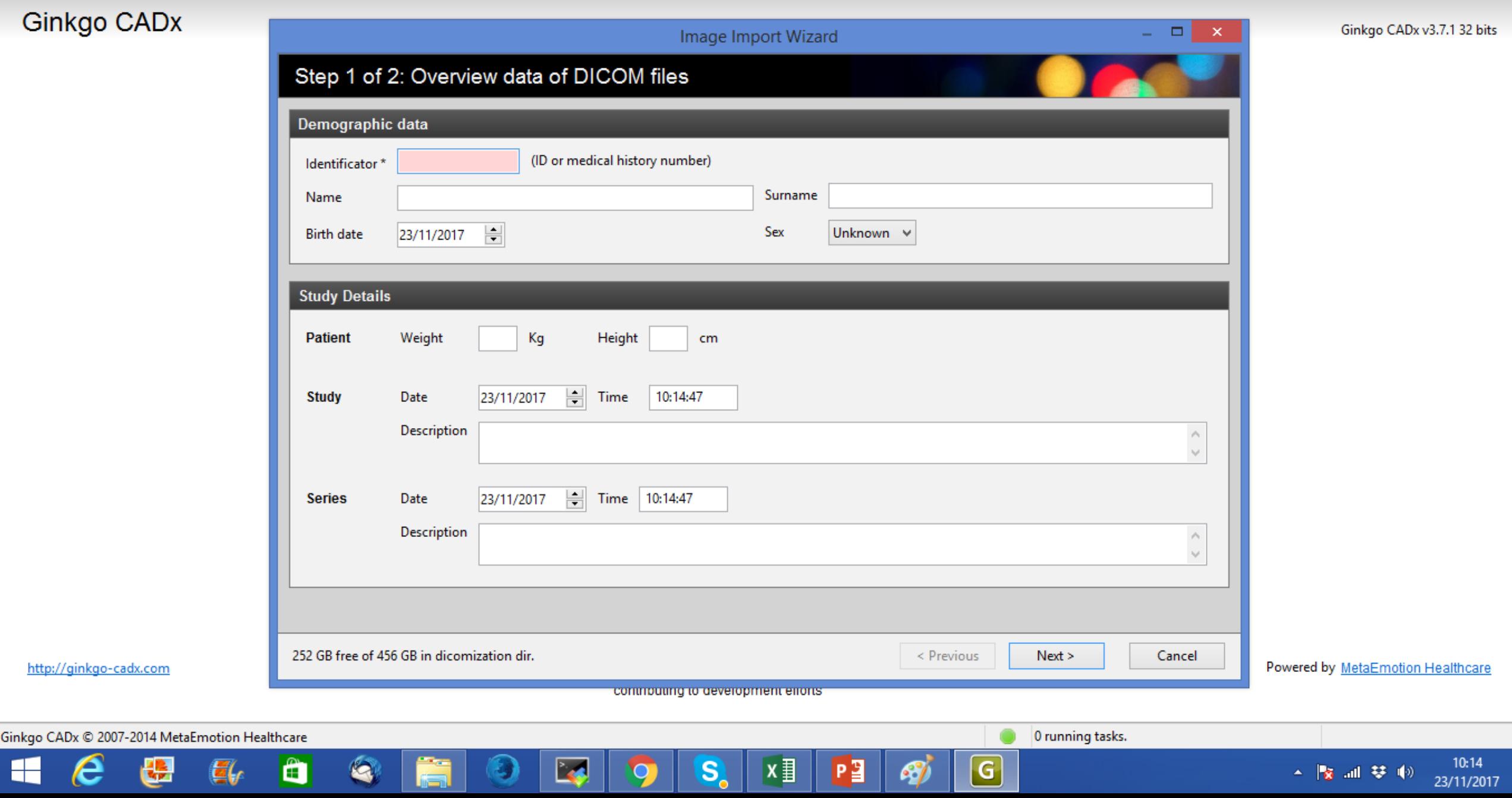